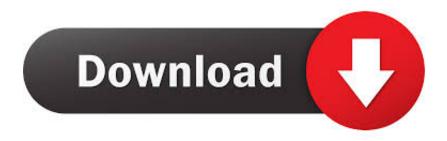

# **Invitation Maker For Mac**

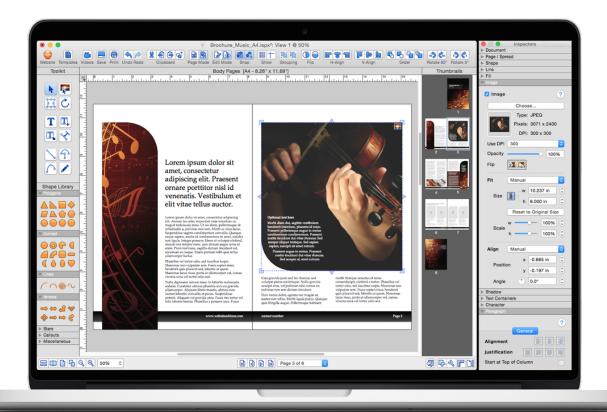

**Invitation Maker For Mac** 

# Download

- 1. invitation maker
- 2. invitation maker app
- 3. invitation maker evite

Design customised and colourful cards and show your buddies how special they are.

# invitation maker

invitation maker, invitation maker app, invitation maker app free, invitation maker for wedding, invitation maker mod apk, invitation maker near me, invitation maker for pc, invitation maker zazzle, invitation maker pro apk, invitation maker app download, invitation maker free, invitation maker australia, invitation maker canva, invitation maker free with photo, invitation maker vistaprint m2 convert to square feet free download for windows 64

Invitation Maker For MacbookInvitation Making Software For MacIt is a party invitation maker software which runs on the Mac platform. Produced Baby Shower Invitation Maker application for the Android OS together with iOS however you could even install Baby Shower Invitation Maker on PC or computer. Serial Number And Activation Key For Sage Payroll Online

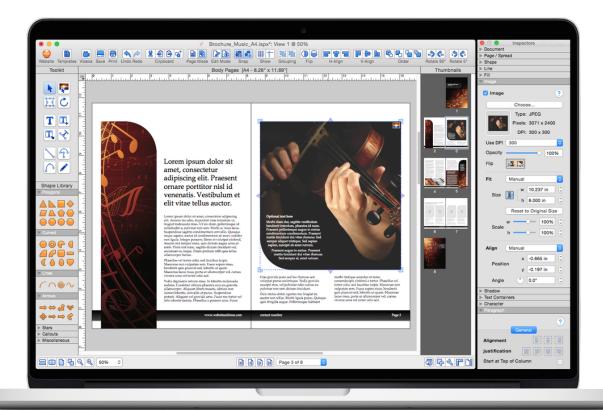

**Download Growtopia For Mac** 

# invitation maker app

### Vst Not Showing Up In Ableton 9 Mac

TurboCAD 15 was released in March 2008 Softdev microsoft download microsoft office 2011 for mac free.. • During the final step select the 'Install' option to begin with the install process and click 'Finish' any time it's over. Wpn On Twitter: Skype For Mac

# invitation maker evite

Netgear Print Server Driver Download

• As soon as the download process is over open up the installer to start out with the installation process.. Invitation Maker app features: \* Around 45 beautifully designed cards of different categories \* Change fonts styles and colours \*Edit your customised Quotes \* Add your own pictures \* Share the customised Invitation to your Facebook, Twitter, Mail and also save it to your photo library.. Why don't we discover the prerequisites so that you can download Baby Shower Invitation Maker PC on MAC or windows laptop without much pain.. • Next, you will be taken to google playstore page this lets you search for Baby Shower Invitation Maker application using search bar and then install Baby Shower Invitation Maker for PC or Computer.. How to Download Baby Shower Invitation Maker for PC or MAC: • First of all, you'll have to free download either Andy android emulator or BlueStacks into your PC from the download link included in the starting on this web site. e828bfe731 Free Quicktime For Mac Download

e828bfe731

Apple Ios 10, Novedades Y Dispositivos Compatibles